Programación I Python 2.7

Miguel Solis C.

Tuplas

Facultad de Ingeniería / Escuela de Informática Universidad Andrés Bello, Viña del Mar.

- Estructura que puede agrupar elementos de distinto tipo, no modificable (una vez creada, no se pueden agregar ni quitar elementos).
- Creación (empaquetado): fecha = (6, 5, 2014)

\n- Desempaquetado: 
$$
d,m,a = fecha
$$
\n- $-b > d = 6$
\n- $m = 5$
\n- $a = 2014$
\n

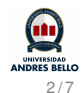

Comparación de tuplas:

- $(4, 5, 7) < (7, 0, 0)$   $\rightarrow$  True
- $(4, 5, 7) < (4, 2, 1)$  -> False
- $(4, 5, 7)$  < (4, 5, 7, 10) –> True

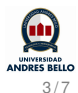

```
ramos = [('fisica', 'lunes'), ('matematica', 'miercoles'),
('programacion', 'martes')]
for ramo, dia in ramos:
   print 'El', dia, 'tengo', ramo
```
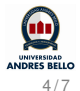

Implemente la función *distancia(p1,p2)* que retorne la distancia entre los puntos p1 y p2.

## **Ejemplo:**

 $a = (5.1, 7.3, 2.4)$  $b = (1.1, 2.8, 4.9)$ distancia(a,b) *6.5192024052026492*

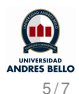

Un poligono está determinado por la lista de sus vertices. Implemente la función *perimetro(vertices)* que entregue el perimetro del poligono definido por la lista *vertices*.

## **Ejemplo:**

 $a = [(4, 1), (7, 2), (7, 4), (5, 9)]$ perimetro(a) *18.609700215601432*

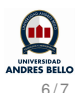

Implemente la función *contar\_letras(palabra)* que recibe un string y retorna una lista, donde cada elemento corresponde a una tupla cuyo primer elemento corresponde a cada letra presente en el string, y el segundo elemento de cada tupla corresponde a la cuenta de la cantidad de apariciones de esta letra en dicho string.

## **Ejemplo:**

*contar\_letras('casa')*  $[(c', 1), (a', 2), (s', 1)]$ 

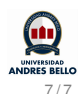